## Replace this with the correct pdf file

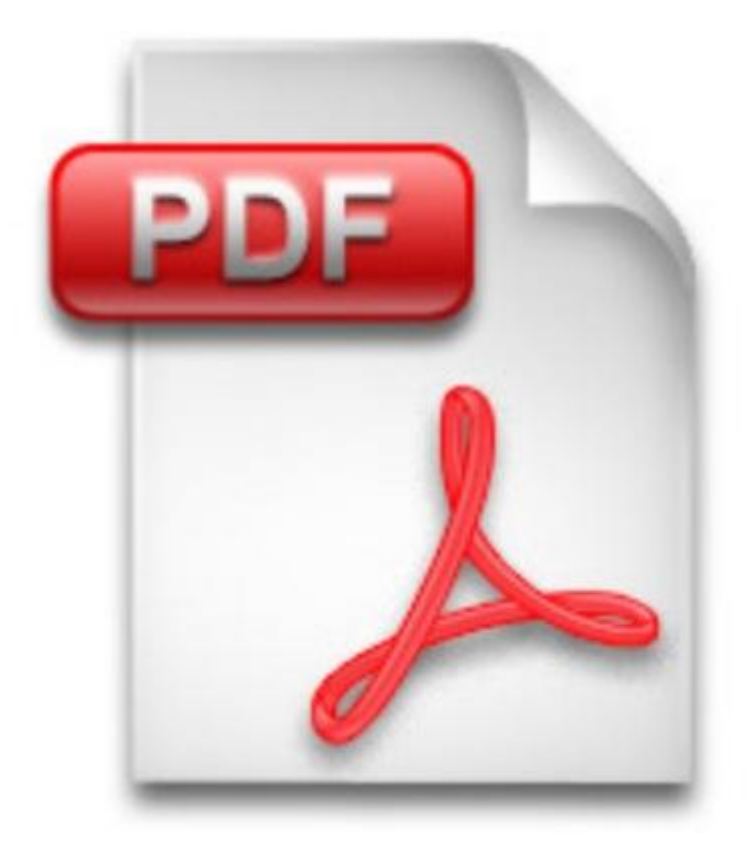